#### **Machine Learning Guided Optimal Use of GPU Unified Memory**

Hailu Xu, **Murali Emani**\*, Pei-Hung Lin\*\* , Liting Hu, Chunhua Liao\*\*

> Florida International University Argonne National Laboratory\* Lawrence Livermore National Laboratory\*\*

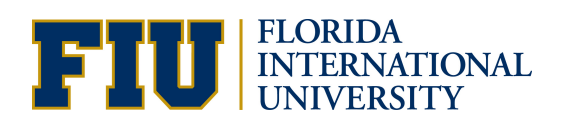

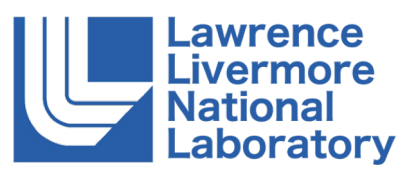

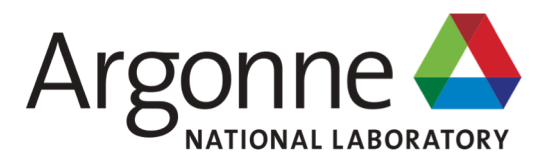

 $\frac{11}{17/19}$  research was funded in part by the Argonne Leadership Computing Facility, This work was performed under the auspices of the U.S. Department of Energy by Lawrence Livermore National Laboratory under Contract DE-AC52- 07NA27344 and supported by LLNL-LDRD 18-ERD-006. LLNL-PRES-796963. This which is a DOE Office of Science User Facility supported under Contract DE-AC02-06CH11357

# **Background – Unified Memory**

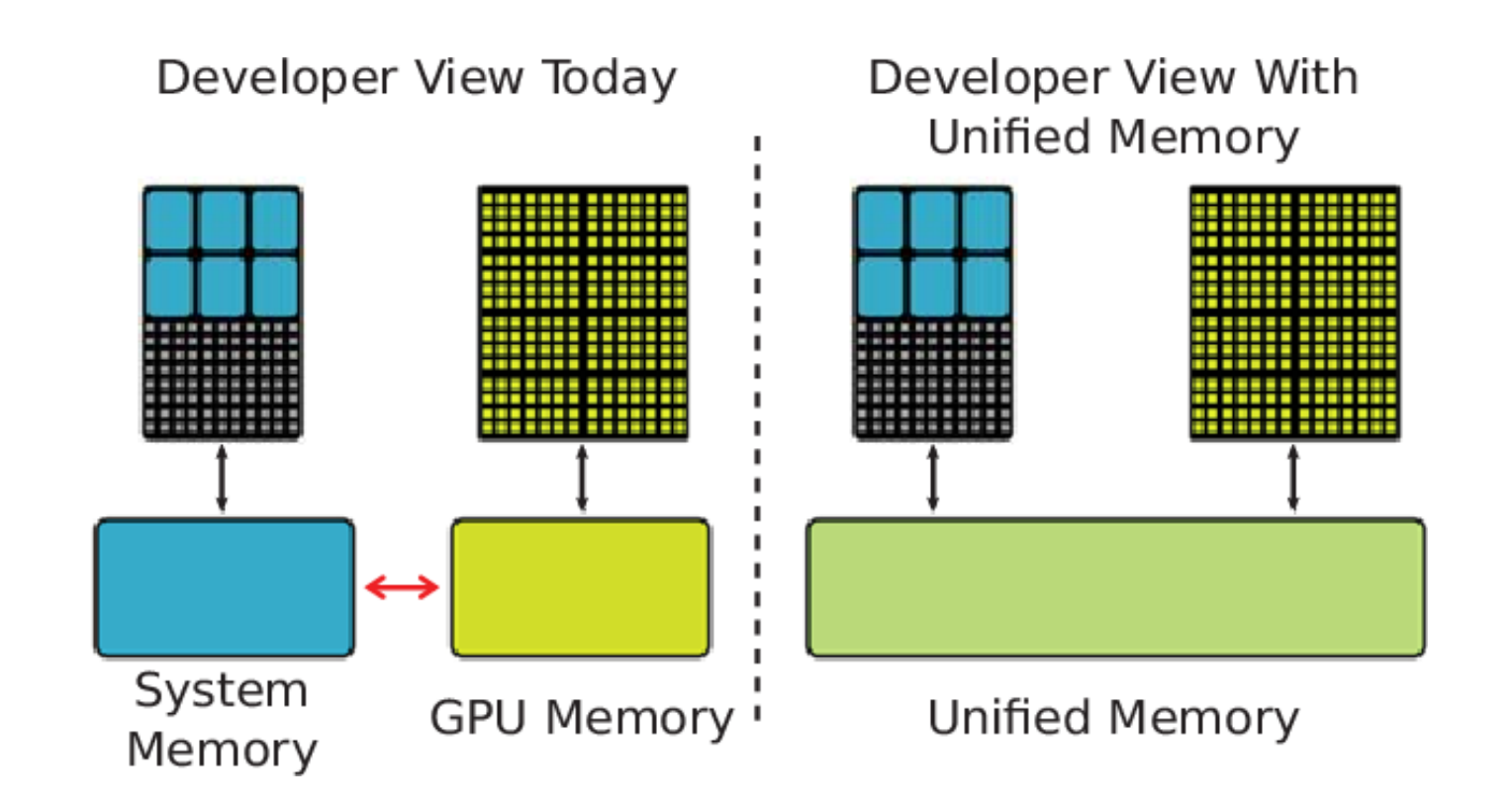

#### **Benefits of Unified Memory**:

- combines the advantages of explicit copies and zero-copy access
- eliminates manual management of data migration across host and device

#### **Deep Copy**

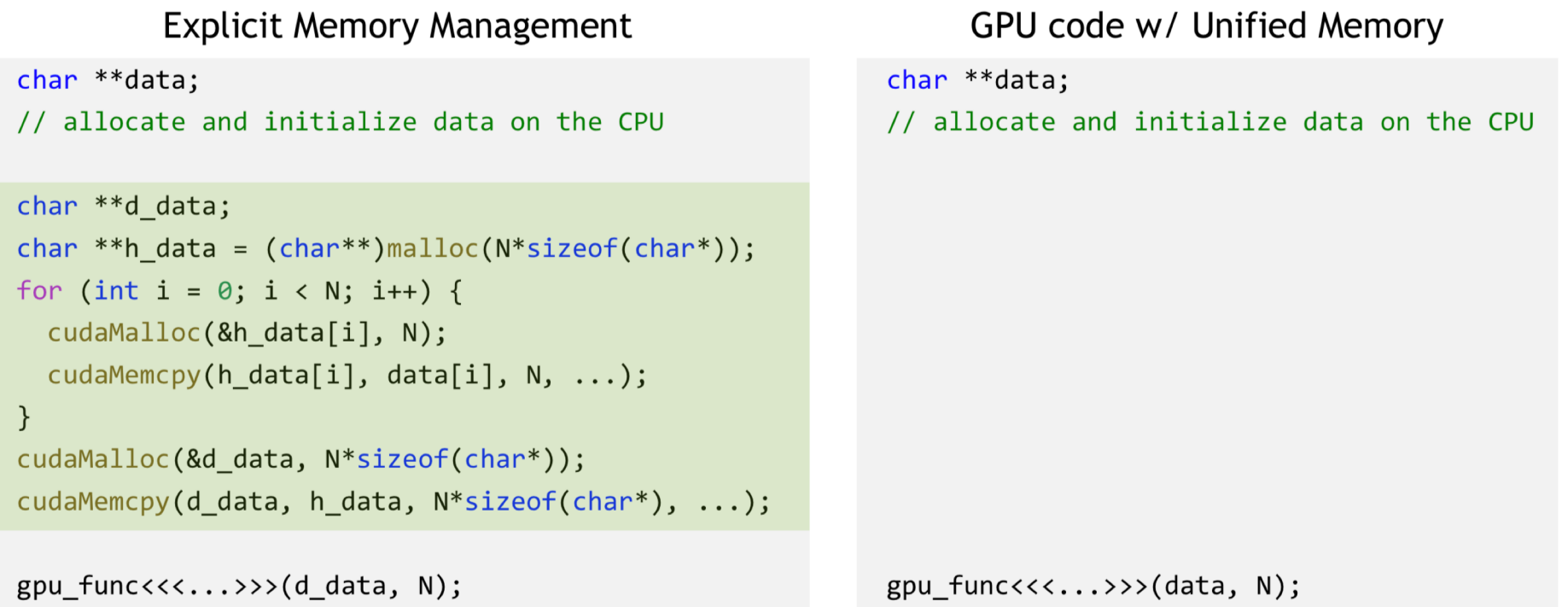

[\\*http://on-demand.gputechconf.com/gtc/2018/presentation/s8430-everything-you-need-to-know-about-unified-memory.p](http://on-demand.gputechconf.com/gtc/2018/presentation/s8430-everything-you-need-to-know-about-unified-memory.pdf)df

NVIDIA provides the **cudaMemAdvise()** API to advise the UM driver

```
cudaMemAdvise(const void *, 
   size_t, 
   enum cudaMemoryAdvise, 
   int)
```
NVIDIA provides the **cudaMemAdvise** () API to advise the UM driver

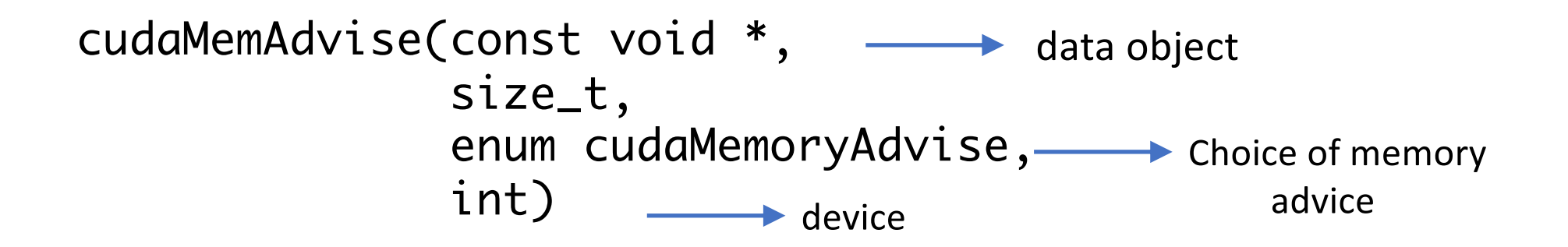

## **Background – Unified Memory**

#### **Different choices for Unified Memory**:

- *Default:* default on-demand page migration to accessing processor, using the first-touch policy
- *cudaMemAdviseSetReadMostly:* Data will mostly be read and only occasionally be written to
- *cudaMemAdviseSetPreferredLocation:* Set the preferred location for the data as the specified device
- *cudaMemAdviseSetAccessedBy:* Data will be accessed by the specified device, so prevent page faults as much as possible

#### Table1: Code variants in the gaussian benchmark

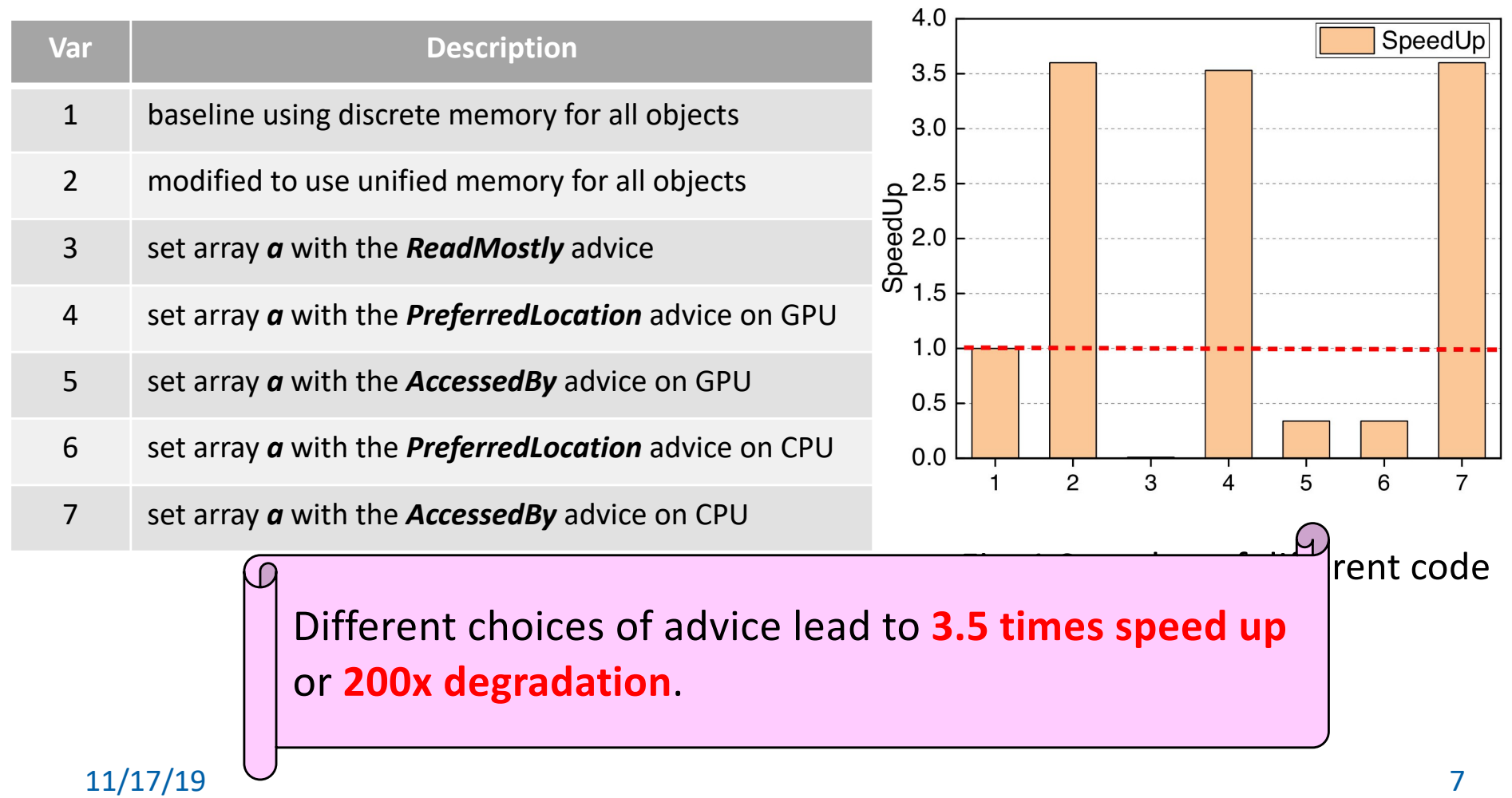

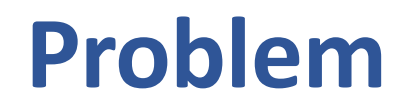

- Extremely challenging for programmers to decide when and how to efficiently use UM for various kinds of applications.
- For a given memory object, there is a wide range of choices

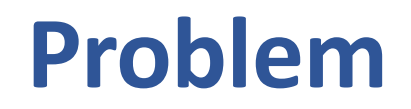

- Extremely challenging for programmers to decide when and how to efficiently use UM for various kinds of applications.
- For a given memory object, there is a wide range of choices

#### **Whether and how to use unified memory?**

## **Proposed Approach**

- Use machine learning-based model to guide the memory advice choice
- Offline training and online inference phases

# **Offline Training**

• Benchmarks with different advice; runtime metrics collection; format to training dataset; build the classifier

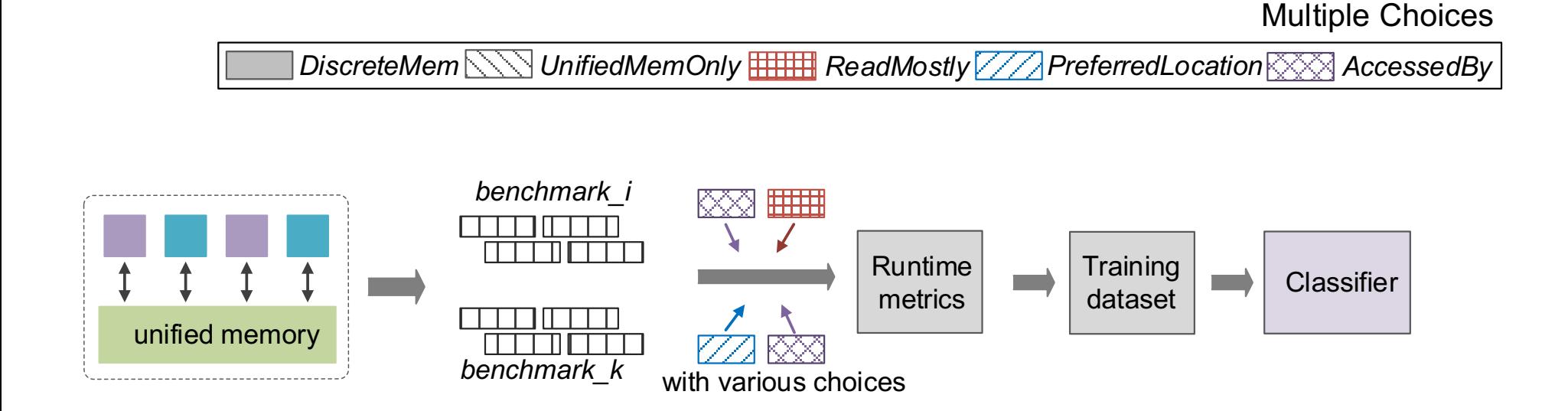

### **Feature Engineering**

- Nvidia Nsight Compute command line profiler to fetch detailed runtime performance metrics of the benchmarks
- The default profiling phase contains 8 sections such as
	- Compute Workload Analysis,
	- Memory Workload Analysis,
	- Scheduler Statistics,
	- Warp State Statistics,
	- Instruction Statistics,
	- Launch Statistics,
	- Occupancy
- Select important features using correlation and information gain metrics

### **Feature Engineering**

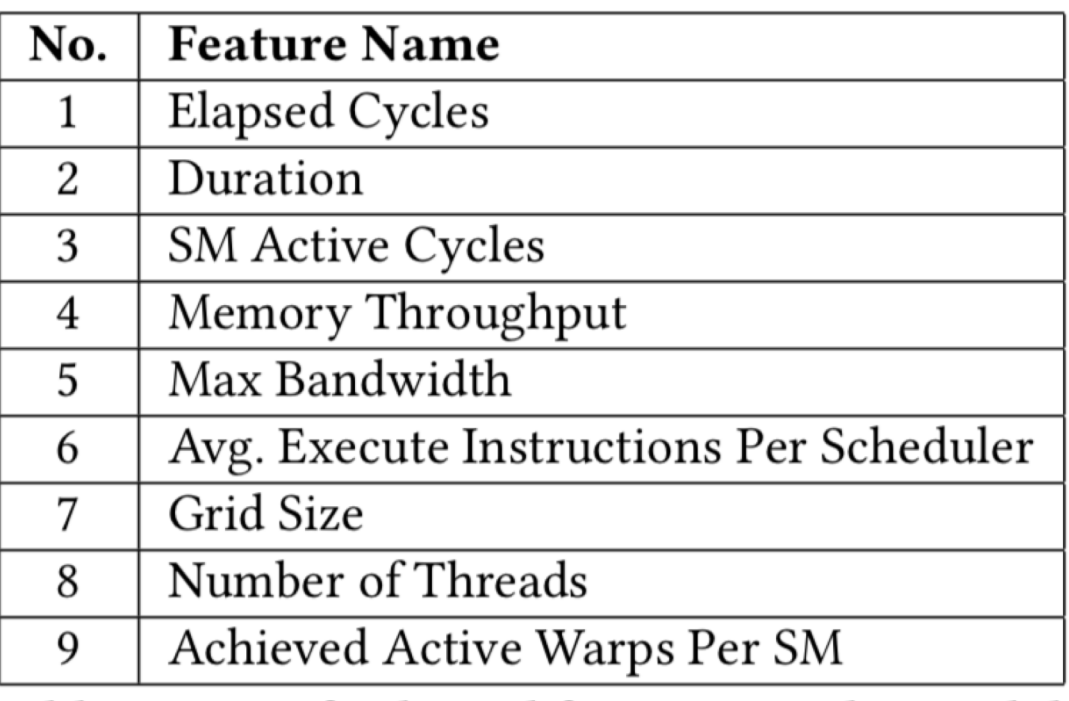

Table 2: List of selected features in the model.

### **Online Inference**

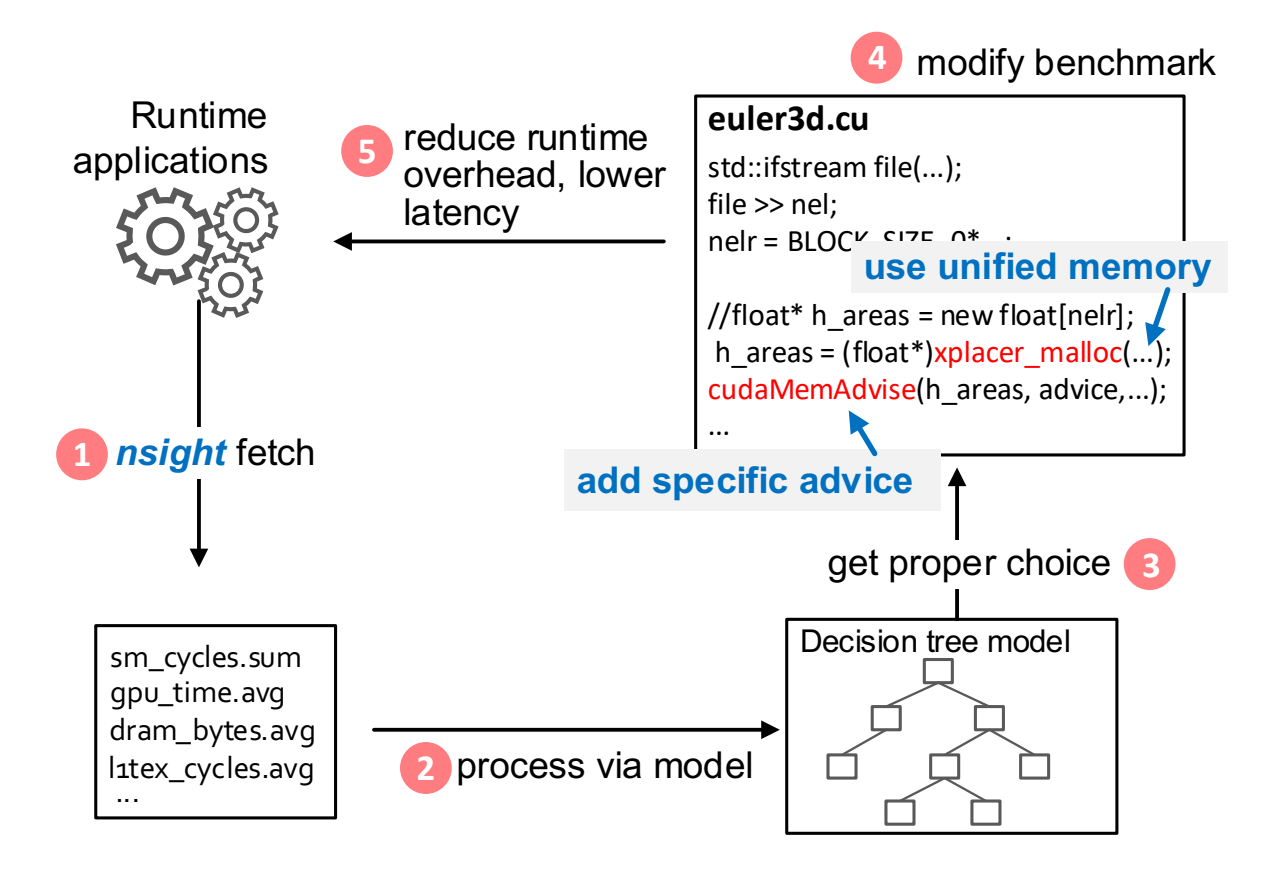

### **Evaluation-Testbeds and benchmarks**

- Multiple benchmarks from Rodinia on the Lassen supercomputer at Livermore Computing.
- Each compute node: two IBM Power9 CPUs and four Tesla V100 GPUs
- 2,753 instances for training data

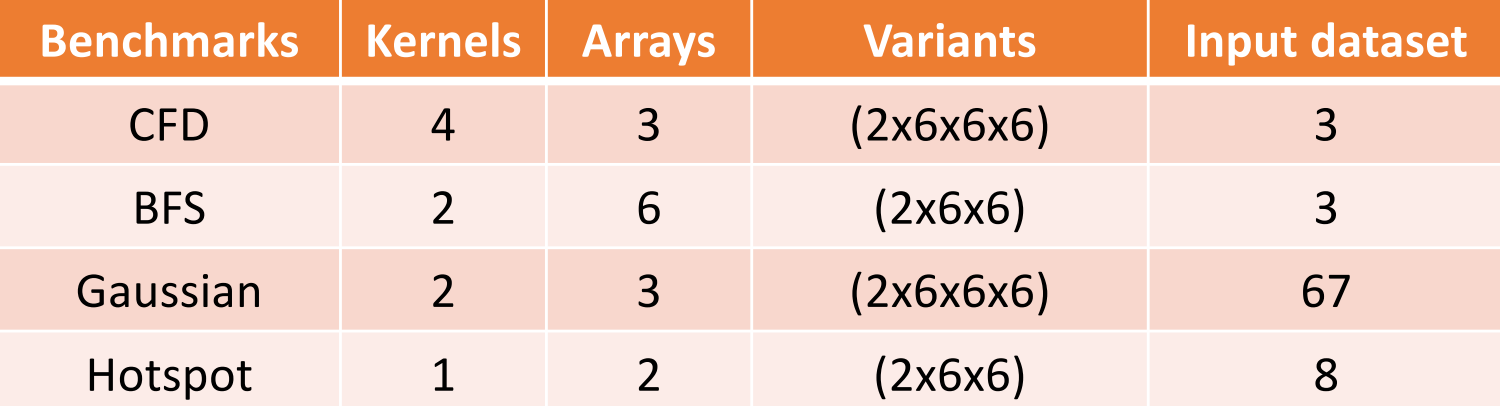

#### **Results - Accuracy**

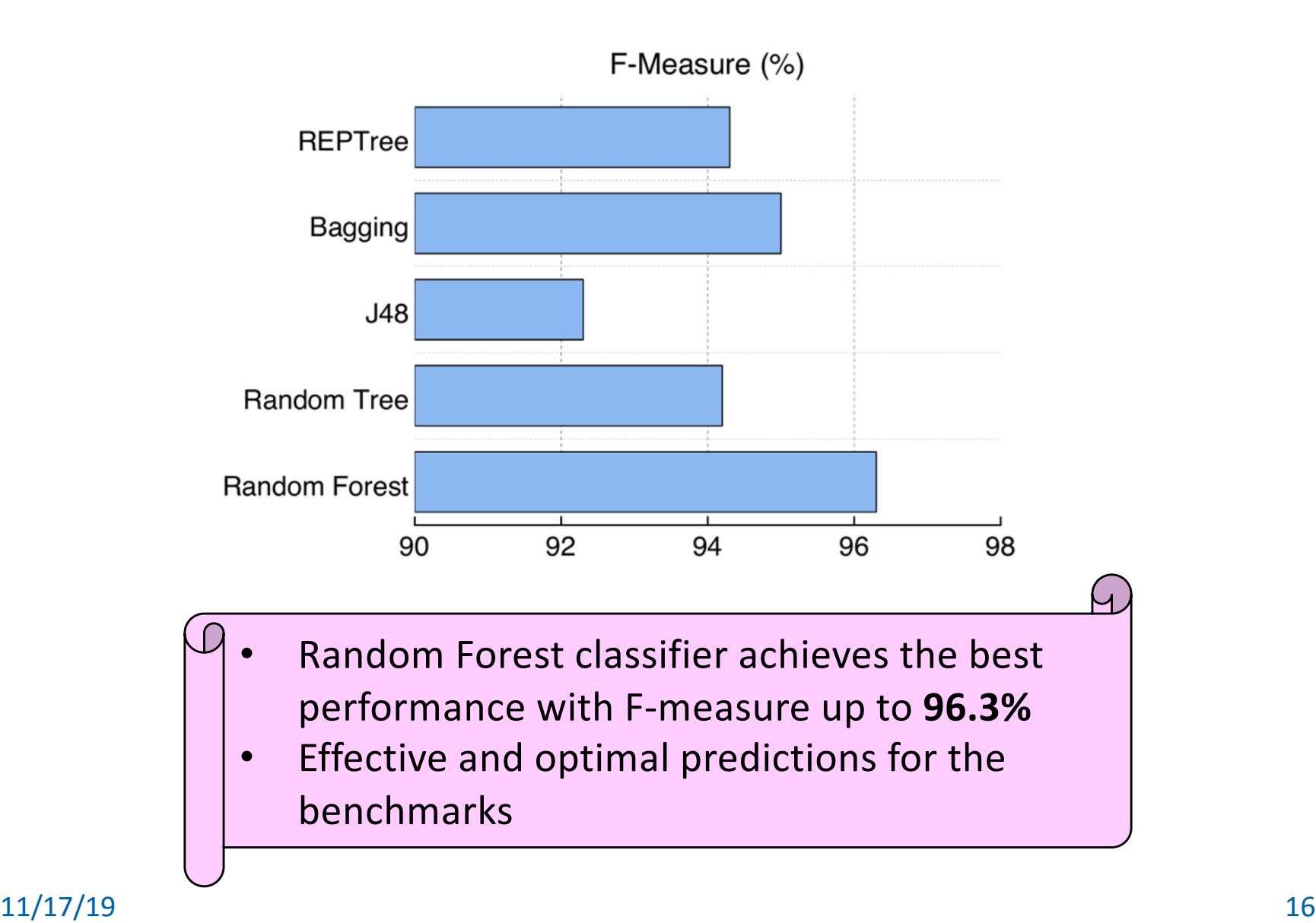

#### **Results – Reduced latency**

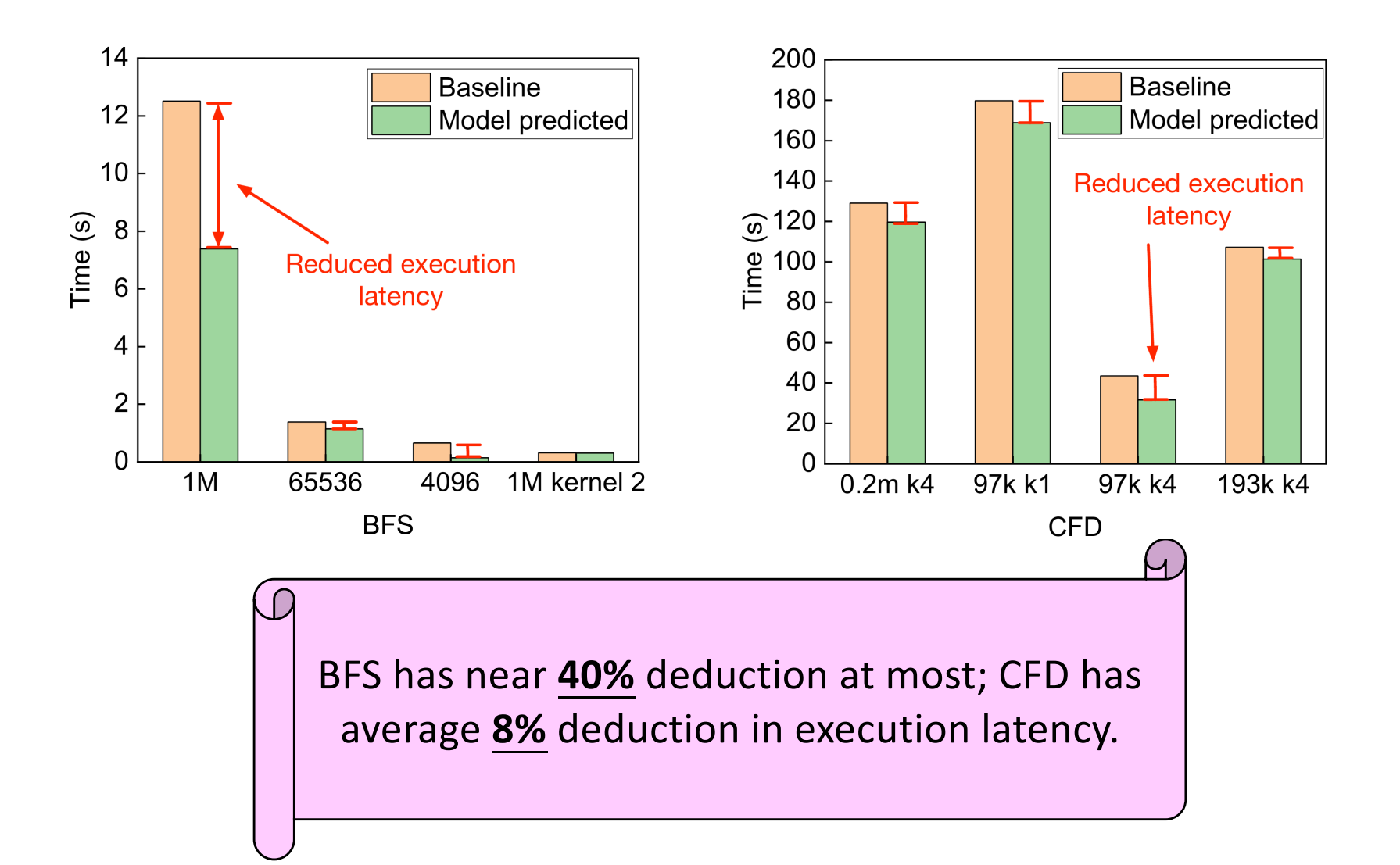

#### **Results – Reduced latency**

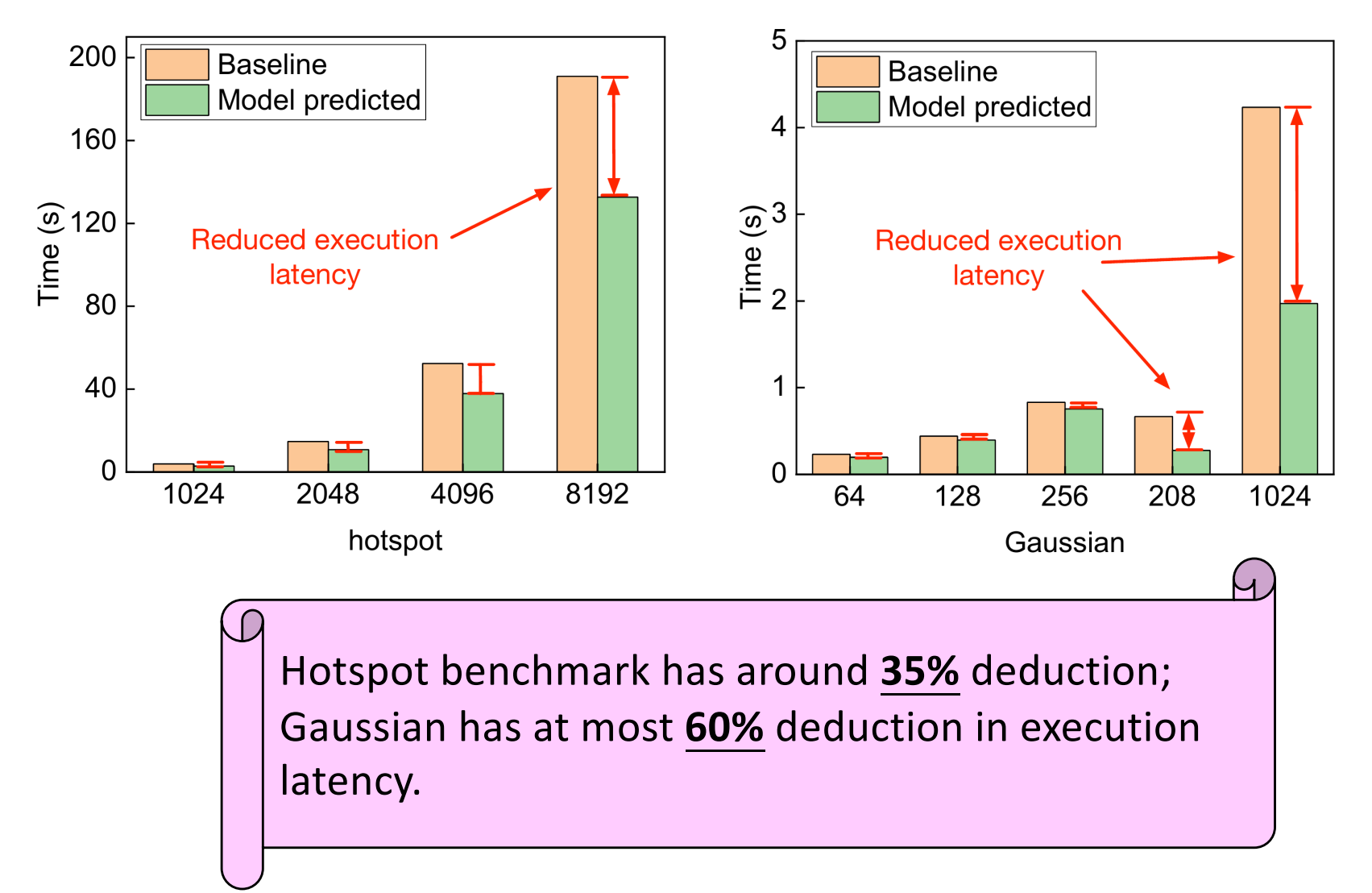

## **Conclusion & Future work**

- We study the hybrid use of both discrete and unified memory APIs on GPUs, with additional consideration for selecting different memory advice choices.
- A machine learning-based approach is proposed to guide optimal use of GPU unified memory
- Design code transformation to enable runtime adaptation of CUDA programs leveraging online inference decisions

#### **Future work**:

- extend to evaluate the advice choices at a finer granularity considering calling context.
- employ runtime code generation and/or adaptation techniques to automatically generate codes using suggested optimal memory choices
- evaluate the overhead for collecting training data and investigate how to reduce the overhead

## Thank you!

#### 11/18/19 21

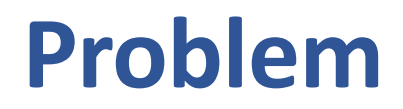

#### **Whether and how to use unified memory?**

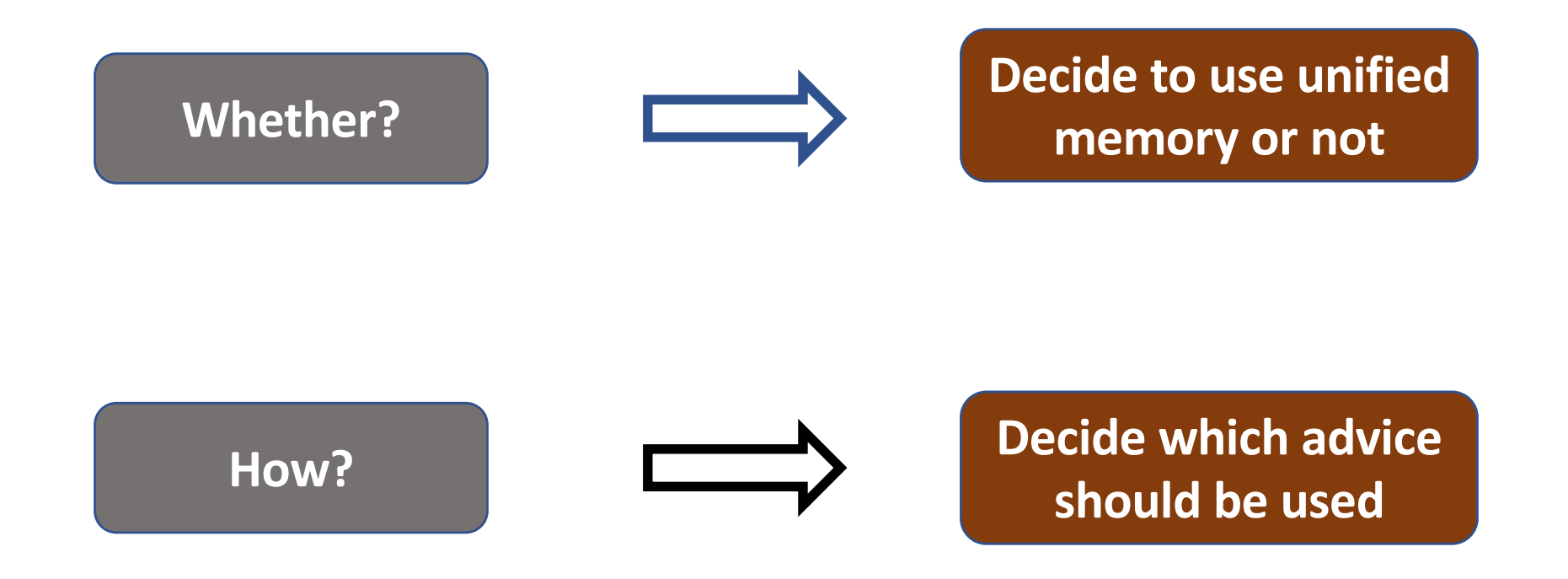